<span id="page-0-0"></span>[Background](#page-2-0) [Using AMR](#page-6-0) [AMR Code](#page-13-0) [Two–Field AMR](#page-25-0) [Tutorial Case](#page-42-0) Explanation of dynamicRefineFvMesh for adaptive mesh refinement with an extension for independent bulk

Yatin Darbar

and interface mesh refinement for two phase simulations.

> Centre for Doctoral Trainning in Fluid Dynamics, Universtiy of Leeds, United Kingdom

#### University Of Leeds

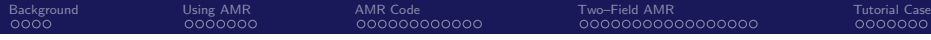

[Background](#page-2-0)

#### [Using AMR](#page-6-0)

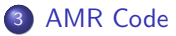

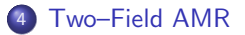

#### [Tutorial Case](#page-42-0)

<span id="page-2-0"></span>**[Background](#page-2-0)** [Using AMR](#page-6-0) [AMR Code](#page-13-0) [Two–Field AMR](#page-25-0) AMR [Tutorial Case](#page-42-0)

# Reactive Inkjet Printing

- Additive manufacture (AM) has revolutionised how products can be made.
- **However some materials are not fit** for AM methods.
- **Chemical reactions can be** harnessed to created materials on the printing surface.
- The mixing of the chemically reactive droplets is not well understood. The contraction of the contraction of the RIJ Example

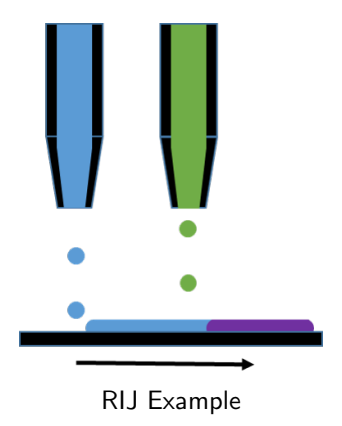

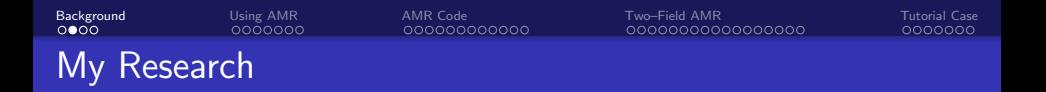

- Project Title: Mixing dynamics during coalescence of complex fluids.
- Experimentally it is difficult to assess the mixing of droplets.
- Therefore my research is mainly numerical.
- Need an efficient way to capture coalescence and mixing.

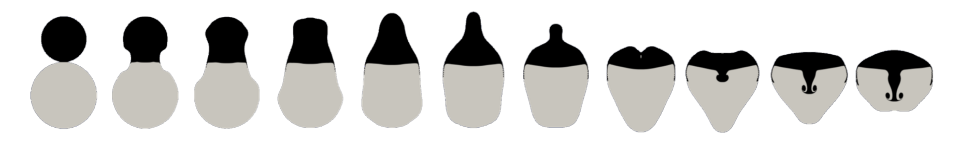

Example Simulation of Advective Mixing

- Adaptive Mesh Refinement (AMR) is a method of locally adapting the structure of a CFD mesh.
- This can help increase the accuracy of a solution with less significant computational expense.
- Currently OpenFOAM has the functionality to refine in one evolving region, but not two (or more).

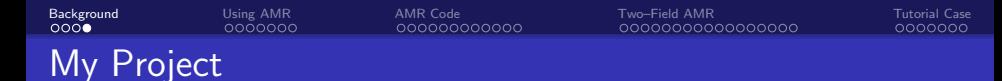

- **1** Provide a thorough description of the AMR source code.
- **2** Create a new class capable of refining the mesh for two evolving fields.
- <sup>3</sup> Extend the unrefinement procedure to add functionality.

<span id="page-6-0"></span>[Background](#page-2-0) **[Using AMR](#page-6-0)** [AMR Code](#page-13-0) [Two–Field AMR](#page-25-0) AMR [Tutorial Case](#page-42-0) Running a simulation with AMR

Using the damBreakWithObstacle tutorial case we can examine a simulation that uses AMR.

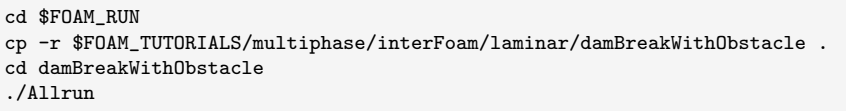

[Background](#page-2-0) [Using AMR](#page-6-0) [AMR Code](#page-13-0) [Two–Field AMR](#page-25-0) [Tutorial Case](#page-42-0)

### Initial Conditions

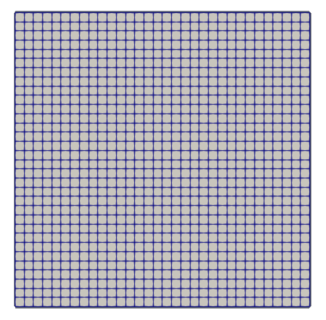

Mesh uncoloured

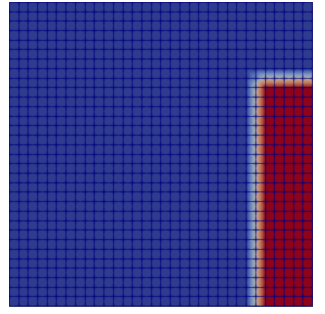

Mesh coloured by phase fraction

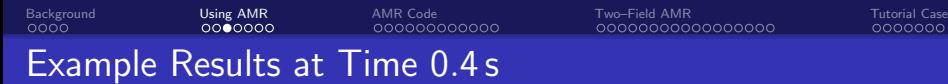

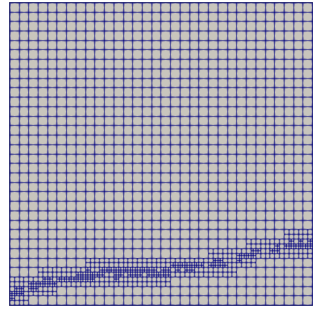

Mesh uncoloured

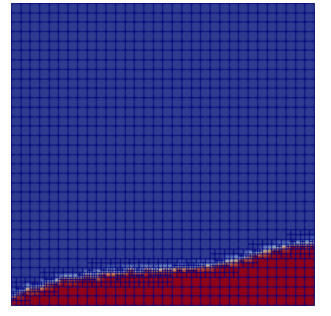

Mesh coloured by phase fraction

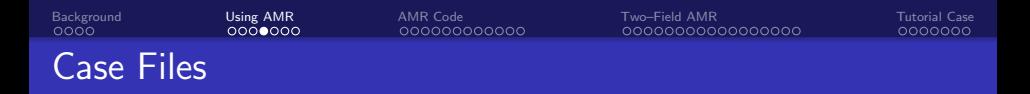

The damBreakWithObstacle tutorial contains the following direcotries and files.

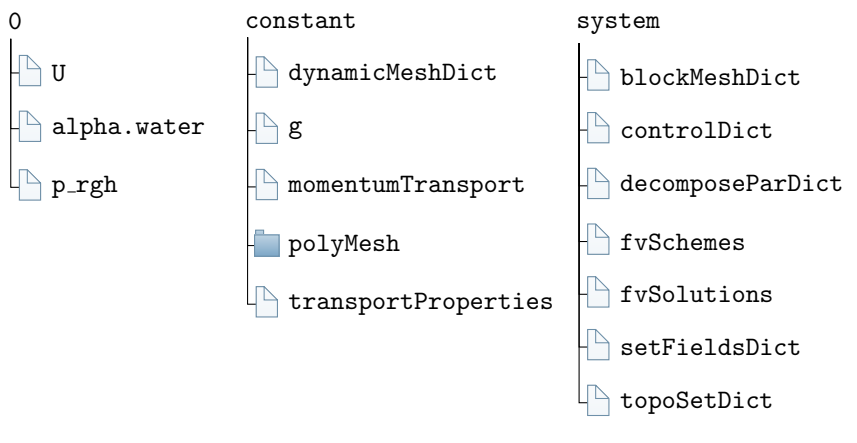

It is the dynamicMeshDict that controls the AMR.

[Background](#page-2-0) **[Using AMR](#page-6-0)** [AMR Code](#page-13-0) [Two–Field AMR](#page-25-0) AMR [Tutorial Case](#page-42-0)

#### The dynamicMeshDict

The dynamicMeshDict contains settings which prescribe and control the mesh refinements.

The dictionary contains the following entries:

- dynamicFvMesh
- refineInterval
- field
- lowerRefineLevel
- upperRefineLevel
- unrefineLevel
- nBufferLayers
- maxRefinemnet
- o maxCells
- correctFluxes
- **o** dumpLevel

```
Background Using AMRAMR CodeTwo–Field AMRTutorial Case
The dynamicMeshDict
dynamicFvMesh dynamicRefineFvMesh;
// How often to refine
refineInterval 1;
// Field to be refinement on
field alpha.water;
// Refine field in between lower..upper
lowerRefineLevel 0.001;
upperRefineLevel 0.999;
// If value < unrefineLevel unrefine
unrefineLevel 10;
```

```
// Have slower than 2:1 refinement
nBufferLayers 1;
```

```
// Refine cells only up to maxRefinement levels
maxRefinement 2;
```

```
Background Using AMRAMR CodeTwo–Field AMRTutorial Case
The dynamicMeshDict
// Stop refinement if maxCells reached
maxCells 200000;
// Flux field and corresponding velocity field. Fluxes on changed
// faces get recalculated by interpolating the velocity. Use 'none'
  on surfaceScalarFields that do not need to be reinterpolated.
correctFluxes
(
    (phi none)
    (nHatf none)
    (rhoPhi none)
    (alphaPhi0.water none)
    (ghf none)
);
// Write the refinement level as a volScalarField
dumpLevel true:
```
# <span id="page-13-0"></span>AMR Source Code

- When running the damBreakWithObstacle case we only run the interFoam solver.
- Within the interFoam solver (interFoam.C) an object called mesh of the dynamicRefineFvMesh class is created.
- The CFD mesh is refined by calling the update function of the mesh object (mesh.update() – line 125 of interFoam.C).
- The source code for the dynamicRefineFvMesh class is found in \$FOAM SRC/dynamicFvMesh/dynamicRefineFvMesh.

[Background](#page-2-0) **Example [Using AMR](#page-6-0) Community Code Contract Constantine Constantine Constantine Constantine Constantine Case** 

### The update function

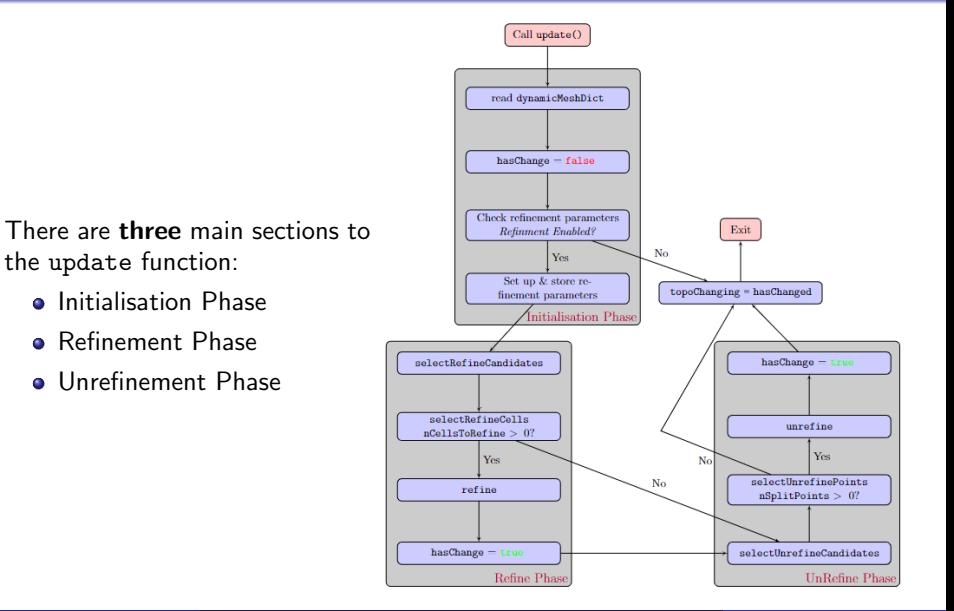

# Initialisation Phase

- Mostly concerns creating variables to be used in the latter phases.
- The dynamicMeshDict is read and stored as a local dictionary  $\bullet$
- The refineInterval, maxCells and nBufferLayers parameters are extracted and checked to ensure they are properly defined.

[Background](#page-2-0) **Example [Using AMR](#page-6-0) Community Code Contract Constantine Constantine Constantine Constantine Constantine Case** 

### Initialisation Phase

The dynamicMeshDict is re–read each time–step into the refineDict dictionary.

const dictionary refineDict ( dynamicMeshDict().optionalSubDict(typeName + "Coeffs") );

[Background](#page-2-0) **Example [Using AMR](#page-6-0) Community Code Contract Constantine Constantine Constantine Constantine Constantine Case** 

### Initialisation Phase

For example the refineInterval parameter is created and checked by:

```
label refineInterval = refineDict.lookup<label>("refineInterval");
bool hasChanged = false;
if (refineInterval == 0)
{
    topoChanging(hasChanged);
    return false;
}
else if (refineInterval < 0)
{
    FatalErrorInFunction
        << "Illegal refineInterval " << refineInterval << nl
        << "The refineInterval setting in the dynamicMeshDict should"
        << " be >= 1." << nl
        << exit(FatalError);
}
```
In a similar way the maxCells and nBufferLayers are created and checked.

# Refinement Phase

- Cells are selected as candidates to be refined
	- If no cells are to be refined the code moves to the unrefinement phase
- The maximum number of cells that could be refined is calculated
- A list of actual cells to be refined is created.

Cells are marked as candidates to be refined using the selectRefineCandidates function.

This uses a local error function to determine whether to refine a cell

scalar err = min(fld[celli] - minLevel, maxLevel - fld[celli]);

Notice, cells with a non–zero error value are such that

 $minLevel < field < maxLevel$ .

## Refinement Phase

The error value and the cellLevel are then used to set the cells that are candidates for refinement:

```
if
(
cellLevel[celli] < maxRefinement
&& cellError[celli] > 0
)
{
candidateCells.set(celli, 1);
```
# Refinement Phase

- The number of cells that can be refined without breaking the the maxCells limit is calculated assuming each refined cell will cause seven more cells to be created.
- If the number of candidates is larger than nTotToRefine then the list of candidates is truncated.
- Else refinement takes place for all the cells.

## Unrefinement Phase

- **•** Points are selected as candidates to be removed.
	- If no points are to be removed the code moves to the return statement.
- The points that are marked to be removed are checked to ensure they are not part of any protected areas.
- A list of actual points to be removed is created.

[Background](#page-2-0) **Example [Using AMR](#page-6-0) Community Code Contract Constantine Constantine Constantine Constantine Constantine Case** Unrefinement Phase

The unrefinement phase uses the selectUnrefineCandidates function to identify points that are to be removed from the mesh. It does this by considering the cells around a point in the mesh.

```
forAll(pointCells(), pointi)
{
    const labelList& pCells = pointCells()[pointi];
    scalar maxVal = -great;forAll(pCells, i)
    {
        maxVal = max(maxVal, vFld[pCells[i]]);}
    unrefineCandidates[pointi] =
            unrefineCandidates[pointi] && maxVal < unrefineLevel;
}
```
# Unrefinement Phase

- After using the selectUnrefineCandidates function the candidate points for removal are checked using the selectUnrefinePoints.
- It is made sure they do not form part of the cells that have just been refined, or the intermediate layer between refined and unrefined regions of the mesh.
- After this check, if the number of points to be removed from the mesh (splitPoints) is non–zero then these points are removed and the mesh is unrefined.

<span id="page-25-0"></span>[Background](#page-2-0) **Example [Using AMR](#page-6-0)** AMR [AMR Code](#page-13-0) Two–**Field AMR** [Tutorial Case](#page-42-0)

### Project Aim

The aim of the adaptations to the source code is to:

- Create a new class capable of refining the mesh for two evolving fields.
- **•** Extend the unrefinement procedure to add functionality.
- Create a new dynamicDualRefineFvMesh class by copying the dynamicRefineFvMesh class.
- Duplicate the refinement and unrefinement phases so that two evolving regions could be refined on independently.
- Ammend the initialisation phase to ensure that all parameters a checked
- Use the current unrefinement functions as a basis for added unrefinement functionality.

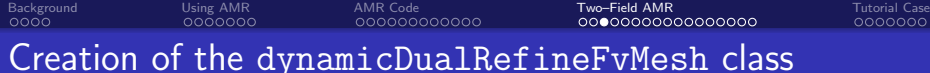

A new dynamicFvMesh subclass can be created in the following way:

```
cd $WM_PROJECT_USER_DIR
mkdir src/dynamicFvMesh/dynamicDualRefineFvMesh
cd src/dynamicFvMesh/dynamicDualRefineFvMesh
cp -r $FOAM_SRC/dynamicFvMesh/dynamicRefineFvMesh/dynamicRefineFvMesh* .
mv dynamicRefineFvMesh.H dynamicDualRefineFvMesh.H
mv dynamicRefineFvMesh.C dynamicDualRefineFvMesh.C
sed -i 's/dynamicRefineFvMesh/dynamicDualRefineFvMesh/g' dynamicDualRefineFvMesh
     .*
cp -r $FOAM_SRC/dynamicFvMesh/Make .
```
The new class is called dynamicDualRefineFvMesh since it will be capable of refining two fields.

The Make/files file should read:

dynamicDualRefineFvMesh.C

LIB = \$(FOAM\_USER\_LIBBIN)/libdynamicDualRefineFvMesh

[Background](#page-2-0) **Example [Using AMR](#page-6-0)** AMR [AMR Code](#page-13-0) Two–**Field AMR** [Tutorial Case](#page-42-0) Make/options

The Make/options file should read:

```
EXE\_INC = \setminus-I$(LIB_SRC)/triSurface/lnInclude \
 -I$(LIB_SRC)/meshTools/lnInclude \
 -I$(LIB_SRC)/dynamicMesh/lnInclude \
 -I$(LIB_SRC)/finiteVolume/lnInclude \
 -I$(LIB_SRC)/dynamicFvMesh/lnInclude
LIB_LIBS = \-ltriSurface \
 -lmeshTools \
 -ldynamicMesh \
 -lfiniteVolume \
 -ldynamicFvMesh
```
- Since the update function controls the mesh refinement, only this needs to be adapted.
- The reading and refinement for two fields will be added by duplicating the existing code.
- The two refinement fields will be field1 and field2 respectively.
- Changes made for one field are similar for the other.
- Adaptations made for one field will be detailed for brevity.

[Background](#page-2-0) **Example [Using AMR](#page-6-0)** AMR [AMR Code](#page-13-0) Two–**Field AMR** [Tutorial Case](#page-42-0)

#### Adaptations to the Initialisation Phase

Recall the reading and checking of the refineInterval parameter.

```
label refineInterval = refineDict.lookup<label>("refineInterval");
bool hasChanged = false;
if (refineInterval == 0)
{
    topoChanging(hasChanged);
    return false;
}
else if (refineInterval < 0)
{
    FatalErrorInFunction
        << "Illegal refineInterval " << refineInterval << nl
        << "The refineInterval setting in the dynamicMeshDict should"
        << " he >= 1." << nl
        << exit(FatalError);
}
```
[Background](#page-2-0) **Example [Using AMR](#page-6-0)** AMR [AMR Code](#page-13-0) Two–**Field AMR** [Tutorial Case](#page-42-0) Adaptations to the Initialisation Phase This is adapted to:

```
label refineInterval1 = refineDict.lookup<label>("refineInterval1");
label refineInterval2 = refineDict.lookup<label>("refineInterval2");
bool hasChanged = false;
if (refineInterval1 == 0 && refineInterval2 == 0)
{
   topoChanging(hasChanged);
   return false;
}
else if (refineInterval1 < 0 || refineInterval2 < 0)
{
    FatalErrorInFunction
        << "Illegal refineInterval " << refineInterval1
        << " | " << refineInterval2 << nl
        << "The refineInterval setting in the dynamicMeshDict should"
        << " he >= 1." << nl
        << exit(FatalError);
}
```
[Background](#page-2-0) **Example [Using AMR](#page-6-0)** AMR [AMR Code](#page-13-0) Two–**Field AMR** [Tutorial Case](#page-42-0) Adaptations to the Refinement Phase

Within the refinement phase (lines 1374–1465 of dyanmicRefineFvMesh.C) of the update function, the following variables need to be changed

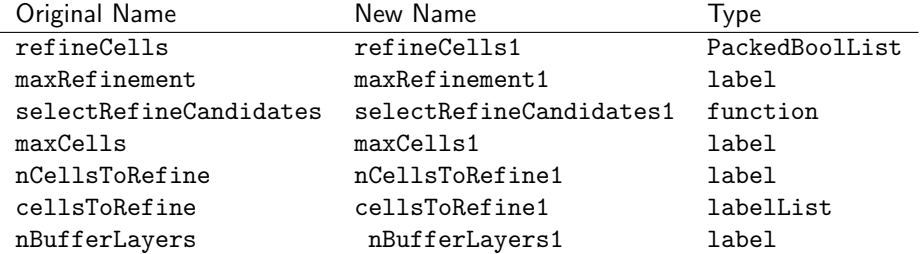

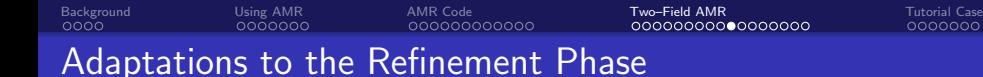

Since we have created a new function selectRefineCandidates1, this function needs to be declared and defined.

The declaration of the selectRefineCandidates1 can be added to the dynamicDualRefineFvMesh.H file

```
virtual scalar selectRefineCandidates1
(
    PackedBoolList& candidateCell,
    const dictionary& refineDict
  ) const;
```
[Background](#page-2-0) **Example [Using AMR](#page-6-0)** AMR [AMR Code](#page-13-0) Two–**Field AMR** [Tutorial Case](#page-42-0) Adaptations to the Refinement Phase

### The selectRefineCandidates function reads some parameters from the dyanmicMeshDict:

```
const word fieldName(refineDict.lookup("field"));
const volScalarField& vFld = lookupObject<volScalarField>(fieldName);
const scalar lowerRefineLevel =
     refineDict.lookup<scalar>("lowerRefineLevel");
const scalar upperRefineLevel =
     refineDict.lookup<scalar>("upperRefineLevel");
```
Recall that the dynamicMeshDict is locally stored as the refineDict

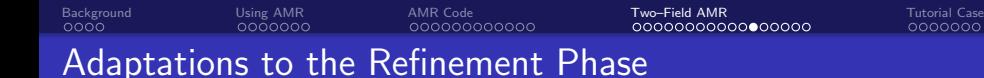

This needs to be amended due to the re–naming of the parameters

```
const word fieldName(refineDict.lookup("field1"));
const volScalarField& vFld = lookupObject<volScalarField>(fieldName);
const scalar lowerRefineLevel =
    refineDict.lookup<scalar>("lowerRefineLevel1");
const scalar upperRefineLevel =
     refineDict.lookup<scalar>("upperRefineLevel1");
```
[Background](#page-2-0) **Example [Using AMR](#page-6-0)** AMR [AMR Code](#page-13-0) Two–**Field AMR** [Tutorial Case](#page-42-0)

### Adaptations to the Unrefinement Phase

Within the unrefinement phase (lines 1467–1518 of dyanmicRefineFvMesh.C) of the update function, the following variables need to be changed:

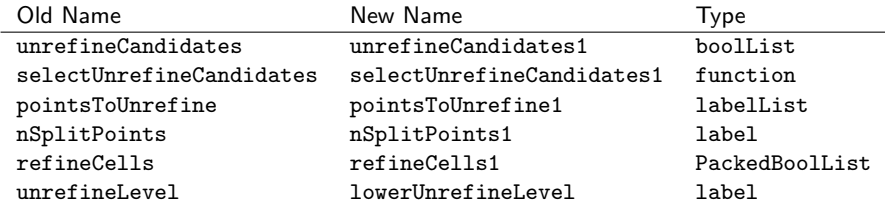

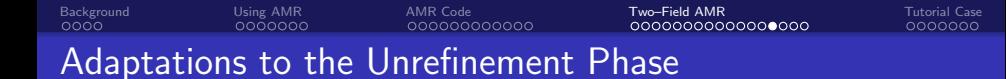

Again, since we create a new function selectUnrefineCandidates1, this function needs to be declared and defined.

The declaration of the selectUnrefineCandidates1 can be added to the dynamicDualRefineFvMesh.H file

```
void selectUnrefineCandidates1
(
    boolList& unrefineCandidates,
    const dictionary& refineDict
  ) const;
```
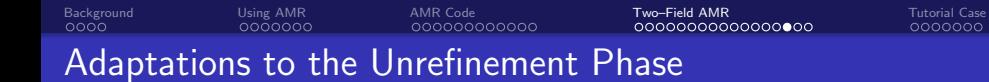

- **•** Introduce the upperRefineLevel parameter.
- Need to find the minimum value in the cells around a point.
- Then check if this value is larger then upperRefineLevel.

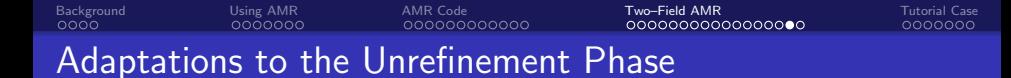

This process is achieved by the following code:

```
forAll(pointCells(), pointi)
    {
        const labelList& pCells = pointCells()[pointi];
        scalar minVal = great;
        forAll(pCells, i)
        {
            minVal = min(minVal, vFld[pCells[i]]);
        }
        unrefineCandidates[pointi] =
unrefineCandidates[pointi] && minVal > upperUnrefineLevel
    }
```
[Background](#page-2-0) **Example [Using AMR](#page-6-0)** AMR [AMR Code](#page-13-0) Two–**Field AMR** [Tutorial Case](#page-42-0)

### Adaptations to the Unrefinement Phase

This addition is added into the existing unrefinement procedure by use of if–statements.

If both lowerUnrefineLevel and upperUnrefineLevel are found in the dynamicMeshDict then the mesh is unrefined in places in which

field < lowerUnrefineLevel or upperUnrefineLevel < field

If both only lowerUnrefineLevel is found in the dynamicMeshDict then the mesh is unrefined in places in which

field < lowerUnrefineLevel

If upperUnrefineLevel is found in the dynamicMeshDict then the mesh is unrefined in places in which

```
upperUnrefineLevel < field
```
<span id="page-42-0"></span>[Background](#page-2-0) **Background** [Using AMR](#page-6-0) AMR [AMR Code](#page-13-0) [Two–Field AMR](#page-25-0) Tut**orial Case** 

#### damBreak Case

- The same damBreakWithObstacle case files will be used to demonstrate the two field refinement capabilites of the dynamicDualRefineFvMesh.
- Amendments need to be made to the case files to enable access to the dynamicDualRefineFvMesh class.
- Addition parameters need to be specified in the dynamicMeshDict.

Copy a clean version of the damBreakWithObstacle Case and allow it to access the dynamicDualRefineFvMesh class by:

```
cd $FOAM_RUN
cp -r $FOAM_TUTORIALS/multiphase/interFoam/laminar/damBreakWithObstacle ./
    damBreak
cd damBreak
sed -i 's/dynamicRefineFvMesh/dynamicDualRefineFvMesh/g' constant/
    dynamicMeshDict
echo 'libs ("libdynamicDualRefineFvMesh.so");' >> system/controlDict
```
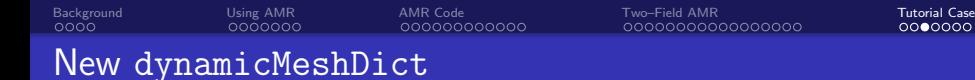

- The dynamicMeshDict needs to be changed to account for the two field refinement
- In this tutorial we will prescribe
	- cellLevel  $= 1$  refinement in the bulk of the water phase
	- $\bullet$  cellLevel  $= 2$  refinement on the air-water interface

[Background](#page-2-0) **Background** [Using AMR](#page-6-0) AMR [AMR Code](#page-13-0) [Two–Field AMR](#page-25-0) Tut**orial Case** 

### Interface Refinement Settings

The settings to refine the air–water interface in the dynamicMeshDict are given by:

```
// --- Field 1 -- Interface --- //
// How often to refine
refineInterval1 1;
// Field to be refinement on
field1 alpha.water;
// Refine field in between lower..upper
lowerRefineLevel1 0.001;
upperRefineLevel1 0.999;
// If value < unrefineLevel unrefine
lowerUnrefineLevel1 0;
upperUnrefineLevel1 0.9;
// Have slower than 2:1 refinement
nBufferLayers1 2;
// Refine cells only up to maxRefinement levels
maxRefinement1 2;
// Stop refinement if maxCells reached
maxCells1 200000;
```
[Background](#page-2-0) **Background** [Using AMR](#page-6-0) AMR [AMR Code](#page-13-0) [Two–Field AMR](#page-25-0) Tut**orial Case** Bulk Water Refinement Settings

The settings to refine the bulk of the water phase in the dynamicMeshDict are given by:

```
// --- Field 2 -- Bulk Water --- //
// How often to refine
refineInterval2 1;
// Field to be refinement on
field2 alpha.water;
// Refine field in between lower..upper
lowerRefineLevel2 0.9;
upperRefineLevel2 1.1;
// If value < unrefineLevel unrefine
lowerUnrefineLevel2 0.001;
// Have slower than 2:1 refinement
nBufferLayers2 1;
// Refine cells only up to maxRefinement levels
maxRefinement2 1;
// Stop refinement if maxCells reached
maxCells2 200000;
```
[Background](#page-2-0) **Background** [Using AMR](#page-6-0) AMR [AMR Code](#page-13-0) [Two–Field AMR](#page-25-0) Tut**orial Case** 

### Running the Case

The case can be run by executing:

blockMesh setFields interFoam

#### <span id="page-48-0"></span>Results  $-0.4 s$

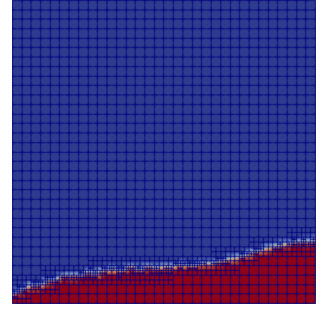

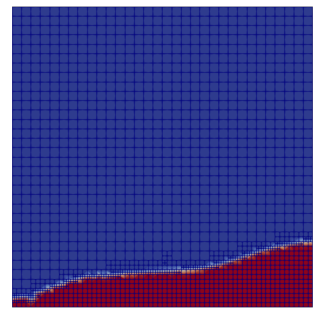

dynamicRefineFvMesh dynamicDualRefineFvMesh